# 2. Flattern

- Flattern bedeutet, dass eine kleine Störung durch Rückkopplung mit der Strömung zu einer Schwingung mit anwachsender Amplitude führt.
- Wenn die Amplitude unbegrenzt anwächst, spricht man von *explosivem Flattern*. Explosives Flattern führt zur schnellen Zerstörung des Flugzeugs.
- Wird die Amplitude durch Nichtlinearitäten auf einen großen, aber endlichen Wert begrenzt, spricht man von *Limit Cycle Oscillations*. Limit Cycle Oscillations können zu einem Versagen durch Materialermüdung führen.

## 2. Flattern

- Im Rahmen einer linearen Theorie kann nicht zwischen explosivem Flattern und Limit Cycle Oscillations unterschieden werden.
- Mit einer linearen Theorie lässt sich vorhersagen, ab welcher Geschwindigkeit Flattern auftreten kann.
- In der zivilen Luftfahrt muss auch das Auftreten von Limit Cycle Oscillations vermieden werden.

## 2. Flattern

- 2.1 Flattergleichung
- 2.2 k-Methode
- 2.3 pk-Methode
- 2.4 Beispiel
- Annahmen:
	- Die Dämpfung wird vernachlässigt.
	- Es wird davon ausgegangen, dass außer den Luftkräften keine zeitlich veränderlichen Kräfte am Flugzeug angreifen.
	- Es erfolgen keine zeitlich veränderlichen Klappenausschläge.
- Bewegungsgleichung:
	- Mit den getroffenen Annahmen vereinfacht sich die Bewegungsgleichung zu

$$
[M][\ddot{u}(t)]+[K][u(t)]=q_{\infty}\Big([A^1][\dot{u}]+[A^2][\ddot{u}]+\int_{0}^{\infty}[A(\tau)][u(t-\tau)]d\tau\Big)
$$

- Die Verschiebungen [*u*(*t*)] beschreiben den zeitlichen Verlauf der Auslenkung aus einer Gleichgewichtslage nach einer kleinen Anfangsauslenkung infolge einer kleinen Störung.
- Lösung:
	- Die Bewegungsgleichung ist eine lineare Integro-Differenzialgleichung.
	- Einsetzen des Ansatzes  $[u(t)] = U e^{\lambda t}$  ergibt:

$$
(\lambda^2[M]+[K])[U]e^{\lambda t}=q_\infty\left(\lambda[A^1]+\lambda^2[A^2]+\int_0^\infty [A(\tau)]e^{-\lambda\tau}d\tau\right)[U]e^{\lambda t}
$$

– Mit

$$
[Q(\lambda)] = \lambda [A^1] + \lambda^2 [A^2] + \int_0^\infty [A(\tau)] e^{-\lambda \tau} d\tau
$$

folgt daraus die *Flattergleichung*

$$
(\lambda^2[M]+[K]-q_\infty[Q(\lambda)]][U]=[0]
$$

– Die Flattergleichung hat nur dann eine nichttriviale Lösung, wenn die *Flatterdeterminante* null ist:

$$
\det\left[\lambda^2[M]+[K]-q_\infty[Q(\lambda)]\right]=0
$$

– Die Lösung dieser transzendenten Gleichung liefert die im Allgemeinen komplexen Eigenwerte  $\lambda_n = a_n + i\omega_n$ .

- Stabilität:
	- Für *an* < 0 nimmt die Störung exponentiell ab. Das System ist stabil.
	- Für *an* > 0 nimmt die Störung exponentiell zu. Das System ist instabil:
		- Für  $\omega_n \neq 0$  tritt Flattern auf. Das System schwingt mit exponentiell anwachsender Amplitude.
		- $\bullet$  Für  $\omega_n = 0$  tritt statische Divergenz auf. Die Auslenkung wird unendlich groß, ohne dass das System schwingt.
	- Die *Stabilitätsgrenze* liegt bei *an* = 0.

- Flatterform:
	- Die im Allgemeinen komplexen Eigenvektoren [*Un*] beschreiben die Form der Auslenkung.
	- Einsetzen des komplex konjugierten Ansatzes  $[\bar{u} (t)] {=} [\bar{U} ] e^{\bar{\lambda} t}$ in die Bewegungsgleichung ergibt zunächst:

$$
\left(\overline{\lambda}^{2}[M] + [K]\right)[\overline{U}]e^{\overline{\lambda}t} = q_{\infty}\left(\overline{\lambda}[A^{1}] + \overline{\lambda}^{2}[A^{2}] + \int_{0}^{\infty}[A(\tau)]e^{-\overline{\lambda}\tau}d\tau\right)[\overline{U}]e^{\overline{\lambda}t}
$$

Daraus folgt:

$$
\overline{(\lambda^2[M]+[K])[U]} = q_\infty \overline{\left(\lambda[A^1]+\lambda^2[A^2]+\int_0^\infty [A(\tau)]e^{-\lambda\tau}d\tau\right)}[U] \n= q_\infty \overline{[Q(\lambda)][U]}
$$

- Mit  $\big[ u_n(t) \big] = \big[ U_n \big] e^{\lambda_n t}$  ist also auch  $\big[ \overline{u}_n(t) \big] = \big[ \overline{U}_n \big] e^{\overline{\lambda}_n t}$  eine Lösung der Bewegungsgleichung.
- Da die Bewegungsgleichung linear ist, ist auch die reelle Funktion

$$
[u_n(t)] = [U_n]e^{\lambda_n t} + [\overline{U}_n]e^{\overline{\lambda}_n t} = 2 \Re ([U_n]e^{\lambda_n t})
$$

eine Lösung.

– Der allgemeine zeitliche Verlauf der Auslenkung wird beschrieben durch

$$
[u(t)] = \sum_{n} q_{n} \Re \left( [U_{n}] e^{\lambda_{n} t} \right)
$$

– Die Koeffizienten *qn* werden durch die Anfangsauslenkung festgelegt.

- Modale Reduktion:
	- Die Dimension der Flattergleichung wird in der Regel vor der Lösung durch eine modale Reduktion verringert.
	- Dazu wird die Verschiebung durch eine Überlagerung der ersten *p* Eigenvektoren approximiert:

$$
[U] \approx [U^p] = \sum_{n=1}^p [x_n] Q_n = [X^p][U]_p
$$

– Die modale Reduktion führt auf die reduzierte Flattergleichung

$$
\left[\lambda^2[M]_p+[K]_p-q_\infty[Q(\lambda)]_p\right][U]_p=[0]
$$

– Für die modalen Matrizen gilt:

 $[K]_p = [X^p]$  $\mathbf{I}$  $\int_{0}^{T} [K][X^{p}], [M]_{p} = [X^{p}]$  $\mathbf{I}$  $\int^T [M][X^p], [Q]_p = [X^p]$  $\overline{ }$  $\int^T [Q] \Bigl[ X^p \Bigr]$ ]

- Wegen der Orthogonalität der Eigenvektoren sind die modale Steifigkeitsmatrix und die modale Massenmatrix Diagonalmatrizen.
- Die modale aerodynamische Matrix ist eine voll besetzte unsymmetrische komplexe Matrix.
- Bei der Lösung der Flattergleichung treten folgende Schwierigkeiten auf:
	- Es handelt sich um ein transzendentes unsymmetrisches komplexes Eigenwertproblem.
	- Die Berechnung der instationären aerodynamischen Matrix für komplexe Werte von  $\lambda$  ist wesentlich komplizierter als für rein imaginäre Werte, die einer harmonischen Schwingung entsprechen.
- Im Folgenden werden zwei Verfahren angegeben, bei denen nur ein lineares Eigenwertproblem gelöst werden muss und nur die aerodynamische Matrix für harmonische Schwingungen benötigt wird.
- Eigenwertproblem:
	- Damit als Lösungen Schwingungen mit konstanter Amplitude auftreten, wird der Flattergleichung ein Dämpfungsterm hinzugefügt.
	- Mit λ = *i*ω lautet die modifizierte Gleichung:

$$
\left(-\omega^2[M]_p - q_\infty[Q(i\omega)]_p + (1+i\gamma)[K]_p\right)[U]_p = [0]
$$

- Der Faktor  $\gamma$  kann als Strukturdämpfung interpretiert werden:
	- Für  $\gamma > 0$  wird dem System Energie entzogen.
	- Für  $\gamma$  < 0 wird dem System Energie hinzugefügt.

# 2.2 k-Methode

– Der Faktor γ ist zunächst unbekannt. Er ergibt sich als Teil der Lösung so, dass der Energieaustausch mit der Strömung kompensiert wird.

$$
\begin{aligned}\n&\text{Mit } \omega = 2 \, v_{\infty} k/c \text{ und } q_{\infty} = \rho \, v_{\infty}^2 / 2 \text{ folgt:} \\
&\left( [K]_p - \frac{v_{\infty}^2}{1 + i \, \gamma} \left( 4 \, \frac{k^2}{c^2} [M]_p + \frac{\rho}{2} [Q(k)]_p \right) \right) [U]_p = [0]\n\end{aligned}
$$

– Für jeden festen Wert von *k* folgt daraus ein lineares Eigenwertproblem:

$$
\left( [K]_p - \mu \left( 4 \frac{k^2}{c^2} [M]_p + \frac{\rho}{2} [Q(k)]_p \right) \middle| U \right|_p = [0] \text{ mit } \mu = \frac{v_{\infty}^2}{1 + i y}
$$

## 2.2 k-Methode

- Das Eigenwertproblem kann in GNU Octave mit der Funktion **eig** gelöst werden.
- Auswertung:
	- Aus dem Eigenwert lässt sich die Geschwindigkeit und der Dämpfungsfaktor berechnen:

$$
\mu = \frac{v_{\infty}^2}{1 + i y} = v_{\infty}^2 \frac{1 - i y}{1 + y^2} \rightarrow \Re(\mu) = \frac{v_{\infty}^2}{1 + y^2}, \Im(\mu) = -\frac{v_{\infty}^2 y}{1 + y^2}
$$
  

$$
\Im(\mu) = -y \Re(\mu) \rightarrow y = -\frac{\Im(\mu)}{\Re(\mu)}
$$
  

$$
v_{\infty}^2 = (1 + y^2) \Re(\mu) = \frac{\Re^2(\mu) + \Im^2(\mu)}{\Re(\mu)}
$$

## 2.2 k-Methode

- $-$  Für die Frequenz folgt:  $ω=2v_∞ k/c$ ,  $f=ω/(2π)$
- Die Werte der Strukturdämpfung γ werden über der Geschwindigkeit *v*∞ aufgetragen.
- Flattern tritt auf, wenn die Strukturdämpfung positiv wird.
- Die Methode wird auch als *Geschwindigkeits-Dämpfungs-Methode* bezeichnet.
- Da sich für jede reduzierte Frequenz *p* Eigenwerte ergeben, ergeben sich *p* Kurven.
- Welcher Kurve die Werte jeweils zuzuordnen sind, kann z. B. anhand der Eigenvektoren entschieden werden.
- Im Gegensatz zur k-Methode werden bei der pk-Methode die Geschwindigkeiten vorgegeben.
- Die pk-Methode führt auf ein Eigenwertproblem mit reellen Matrizen.
- Eigenwertproblem:

- Mit 
$$
[Q^R(\lambda)]_p = \Re [Q(\lambda)]_p
$$
,  $[Q^I(\lambda)]_p = \Im [Q(\lambda)]_p$ 

lautet die Flattergleichung:

$$
(\lambda^2[M]_p - i q_\infty[Q^I(\lambda)]_p + [K]_p - q_\infty[Q^R(\lambda)]_p)[U]_p = [0]
$$

## 2.3 pk-Methode

- Für die komplexen Eigenwerte gilt: λ = *a* + *i*ω
- Von Interesse sind die Stellen, an denen der Realteil *a* in Abhängigkeit von der Fluggeschwindigkeit einen Nulldurchgang hat.
- Die aerodynamische Matrix wird daher für λ = *i*ω berechnet.
- Für *a* = 0 gilt außerdem: *i* = λ/ω
- Damit lautet die Flattergleichung:

$$
\left(\lambda^2[M]_p - \lambda \frac{q_\infty}{\omega} [Q^I(i\omega)]_p + [K]_p - q_\infty [Q^R(i\omega)]_p\right)[U]_p = [0]
$$

#### 2.3 pk-Methode

$$
- \quad \text{Mit } \omega = 2v_{\infty}k/c \text{ folgt:}
$$

$$
\left(\lambda^2[M]_p - \lambda \frac{q_\infty c}{2 v_\infty} \frac{1}{k} \left[Q^I(k)\right]_p + \left[K\right]_p - q_\infty \left[Q^R(k)\right]_p\right) [U]_p = [0]
$$

- Für vorgegebene Werte von *v*∞ und ρ ist das ein reelles quadratisches Eigenwertproblem für λ.
- Mit [*V*]*p* = -λ[*M*]*p*[*U*]*p* folgt daraus das in λ lineare Eigenwertproblem

$$
\begin{bmatrix} [0]_p & -[M]_p^{-1} \ [K]_p - q_{\infty} [Q^R(k)]_p & \frac{q_{\infty} c}{2 v_{\infty}} \frac{1}{k} [Q^I(k)]_p [M]_p^{-1} \end{bmatrix} \begin{bmatrix} [U]_p \ [V]_p \end{bmatrix} = \lambda \begin{bmatrix} [U]_p \ [V]_p \end{bmatrix}
$$

- Lösungsalgorithmus:
	- Geschwindigkeit *v*∞ und Massendichte ρ werden vorgegeben.
	- Das Eigenwertproblem wird für *k* = 0 gelöst. Es ergeben sich 2*p* Eigenwerte, wobei komplexe Eigenwerte als komplex konjugierte Paare auftreten:

$$
\lambda_n = a_n \pm i \omega_n
$$

– Für reelle Eigenwerte gilt  $\omega_n = 0$  und damit wie vorausgesetzt *kn* = 0. Positive reelle Eigenwerte zeigen statische Divergenz an.

- Die komplexen Eigenwerte werden nach aufsteigendem ω*<sup>n</sup>* sortiert.
- Für jeden komplexen Eigenwert wird folgendermaßen iteriert:

• Start: 
$$
k_n^{(0)} = \frac{\omega_n c}{2 v_\infty}
$$

- Iteration:
	- Lösung des Eigenwertproblems für *k*=*k'*<sub>*n*</sub> → Eigenwerte λ<sub>*mn*</sub>
	- Neue reduzierte Frequenz:

$$
\omega_{mn} = \mathfrak{I}(\lambda_{mn}) \rightarrow k_n^{(i+1)} = \frac{\omega_{nn}c}{2 v_{\infty}}
$$

● Konvergenztest: |*k n* (*i*+1)−*k <sup>n</sup>* (*i*) |<ε ?

## 2.3 pk-Methode

- Die Zuordnung der Eigenwerte kann wie bei der k-Methode anhand der Eigenvektoren kontrolliert werden.
- Auswertung:
	- Die Werte des Realteils *a* werden über der Geschwindigkeit *v*∞ aufgetragen.
	- Flattern tritt auf, wenn der Realteil positiv wird.

- Am Beispiel eines nach hinten gepfeilten Flügels wird die Flatteranalyse nach der k-Methode mit der Flatteranalyse nach der pk-Methode verglichen.
- Modellierung:
	- Die Struktur des Flügels wird durch ein Balkenmodell abgebildet.
	- Das Balkenmodell besteht aus dem vorderen Holm, dem hinteren Holm und Rippen zwischen den Holmen.
	- Daten:
		- Geschwindigkeitsbereich:  $20 \text{ m/s}$  bis  $70 \text{ m/s}$
		- Dichte der Luft:  $1,21 \text{ kg/m}^3$

– Geometrie:

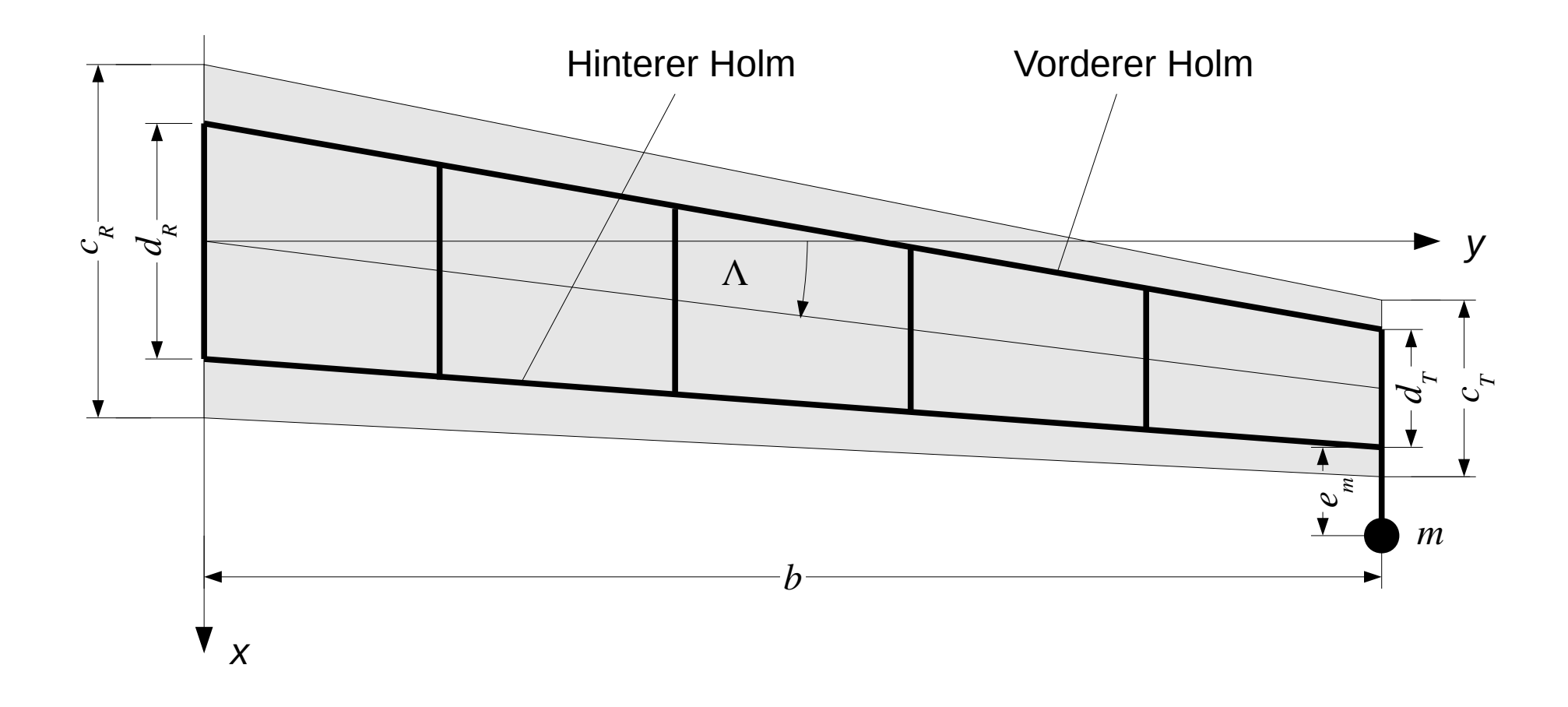

- Abmessungen:
	- $b = 10$  m,  $\Lambda = 10^{\circ}$
	- $c_R = c_{ref} = 3 \text{ m}, c_T = 1.5 \text{ m}$
	- $d_R = 2$  m,  $d_T = 1$  m
	- $e_m = 0.6$  m
- Materialdaten:
	- $E = 70000 \text{ MPa}$
	- $v = 0,34$
	- $\rho = 2.7 \text{ kg/m}^3$
- Zusatzmasse:
	- $m = 5$  kg
- Mithilfe der Zusatzmasse lässt sich die Flattergeschwindigkeit einstellen.
- Diskretisierung:
	- $\bullet$  Balkenlänge ca. 0,5 m
	- 20 Panels in *x*-Richtung mit symmetrischer Kosinus-Verteilung
	- 45 Panels in *y*-Richtung mit zur Flügelspitze abnehmender Kosinus-Verteilung

– Balkenquerschnitte:

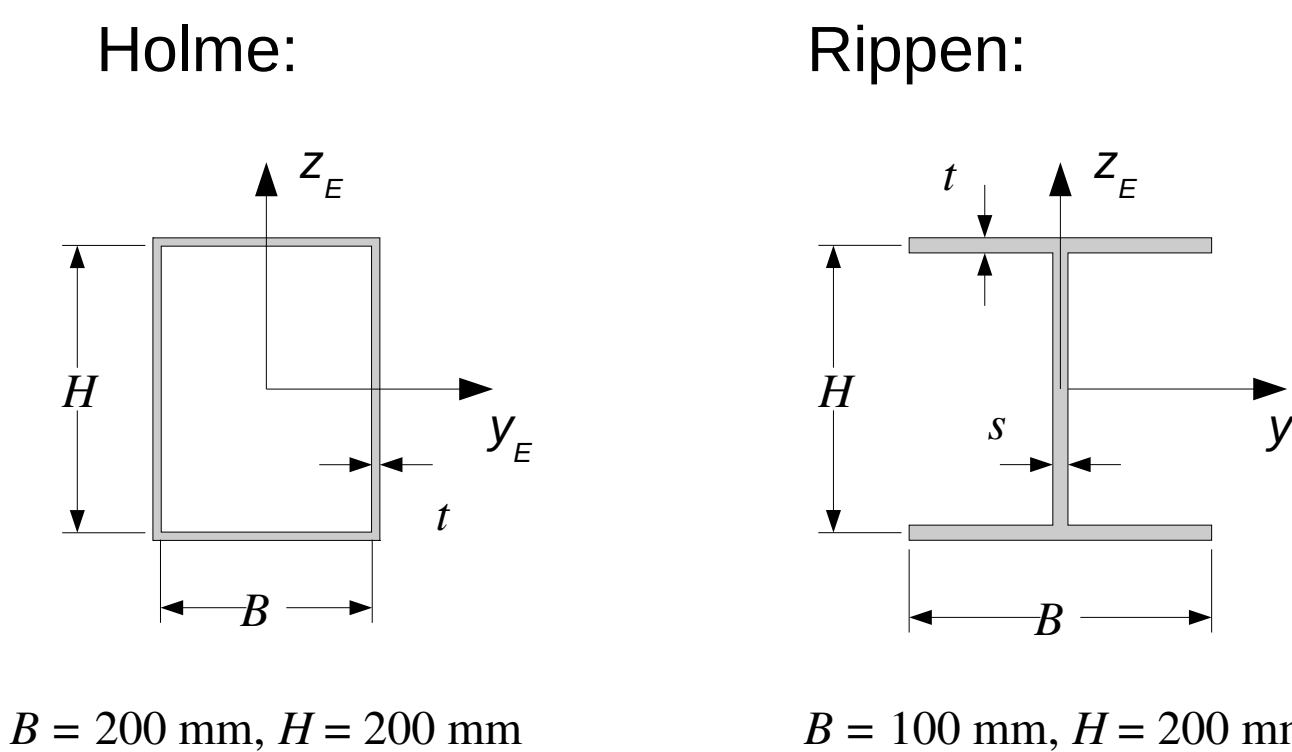

 $t = 1$  mm

 $B = 100$  mm,  $H = 200$  mm  $t = 2$  mm,  $s = 2$  mm

 $Y_E$ 

– Diskretisierung:

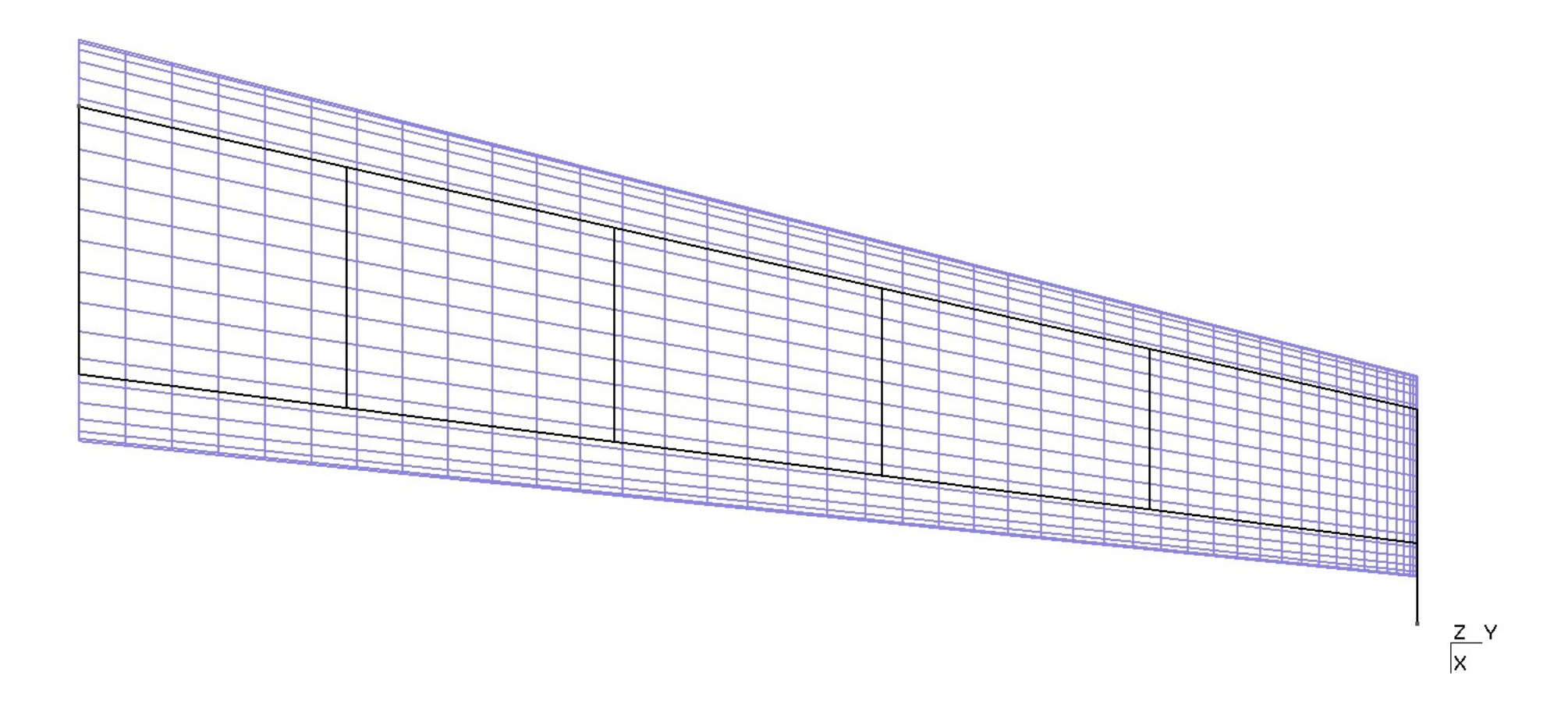

- Splines:
	- Mit 10 äquidistanten Spline-Punkten ergibt sich eine gute Approximation der Eigenschwingungen.
- Eigenschwingungen:
	- Für die modale Reduktion werden die ersten 15 Eigenschwingungen verwendet.
	- Die wesentlichen Schwingungen sind:

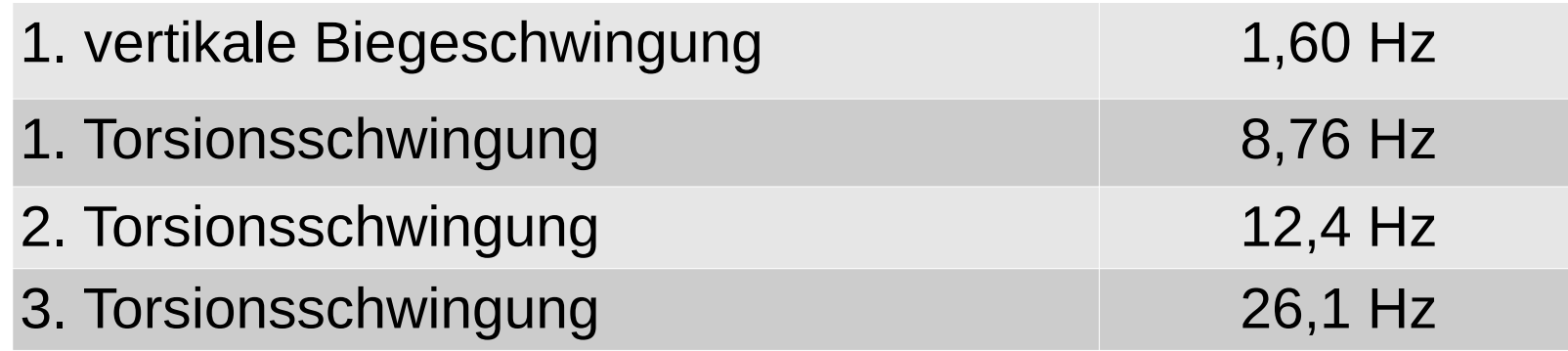

– Daneben treten Torsionsschwingungen der Balken und Schwingungen in der Flügelebene auf.

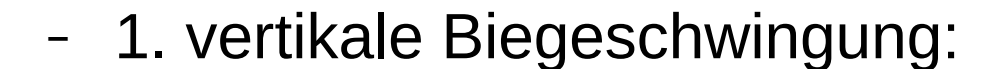

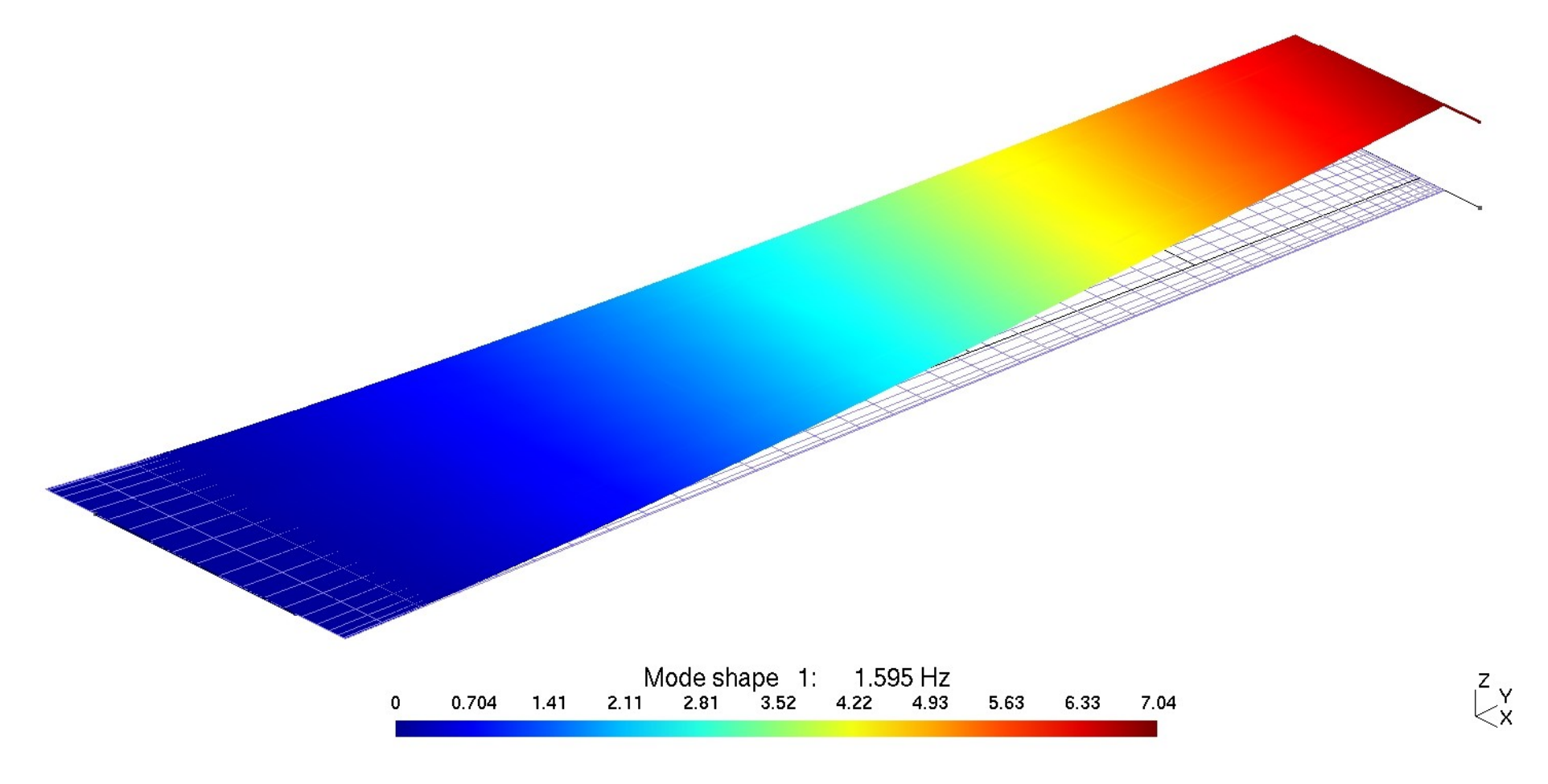

– 1. Torsionsschwingung:

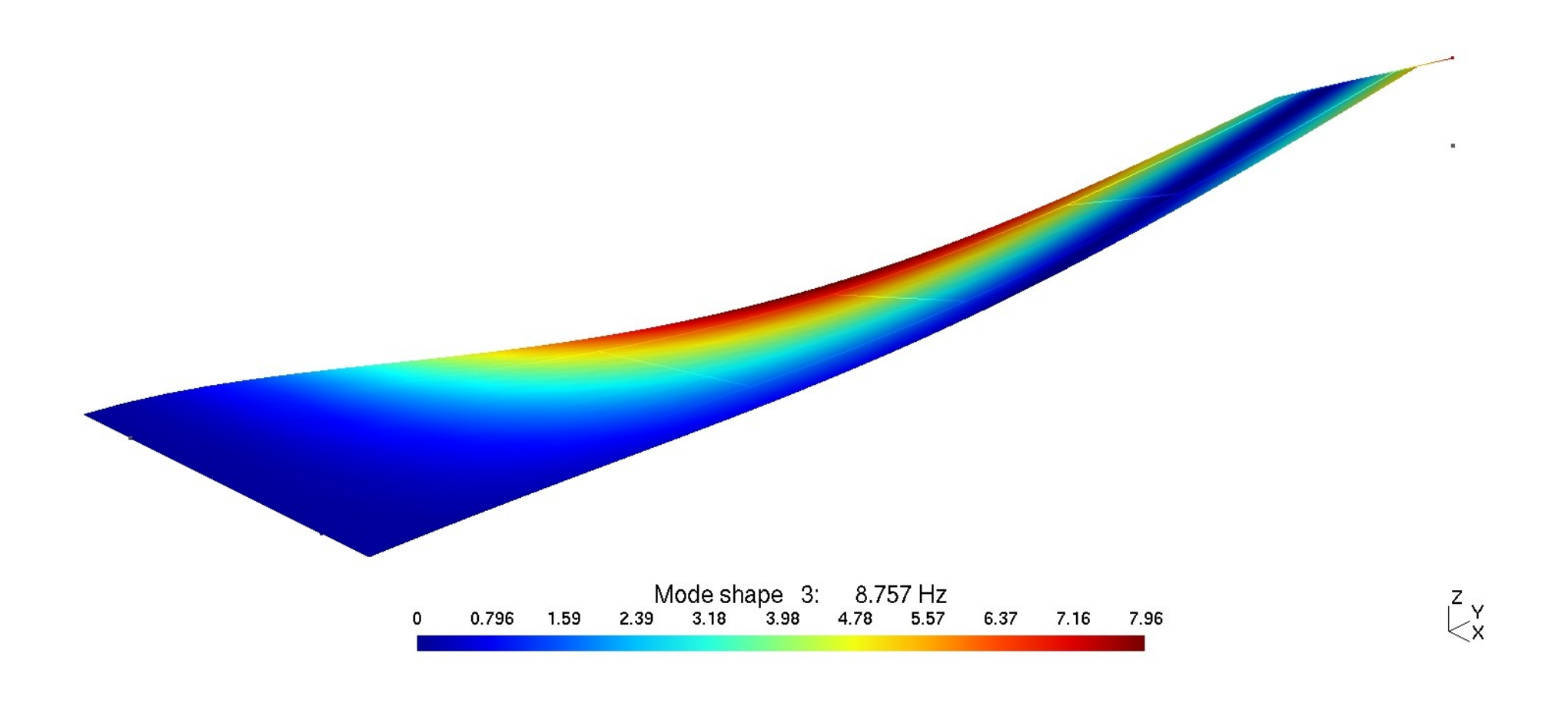

- k-Methode:
	- Auswahl der reduzierten Frequenzen:
		- Eine erste Auswahl der reduzierten Frequenzen erfolgt anhand der Eigenfrequenzen und dem Geschwindigkeitsbereich:

$$
k_{min} = \frac{\omega_{min} c_{ref}}{2 v_{max}} = \frac{\pi f_{min} c_{ref}}{v_{max}} = \frac{\pi \cdot 1,6 \text{ Hz} \cdot 3 \text{ m}}{70 \text{ m/s}} = 0,2
$$
  

$$
k_{max} = \frac{\pi f_{max} c_{ref}}{v_{min}} = \frac{\pi \cdot 26,1 \text{ Hz} \cdot 3 \text{ m}}{20 \text{ m/s}} = 12,3
$$

• Für die erste Analyse werden reduzierte Frequenzen von 0,5 bis 5,0 in Schritten von 0,5 vorgegeben.

– Ergebnisse der ersten Analyse:

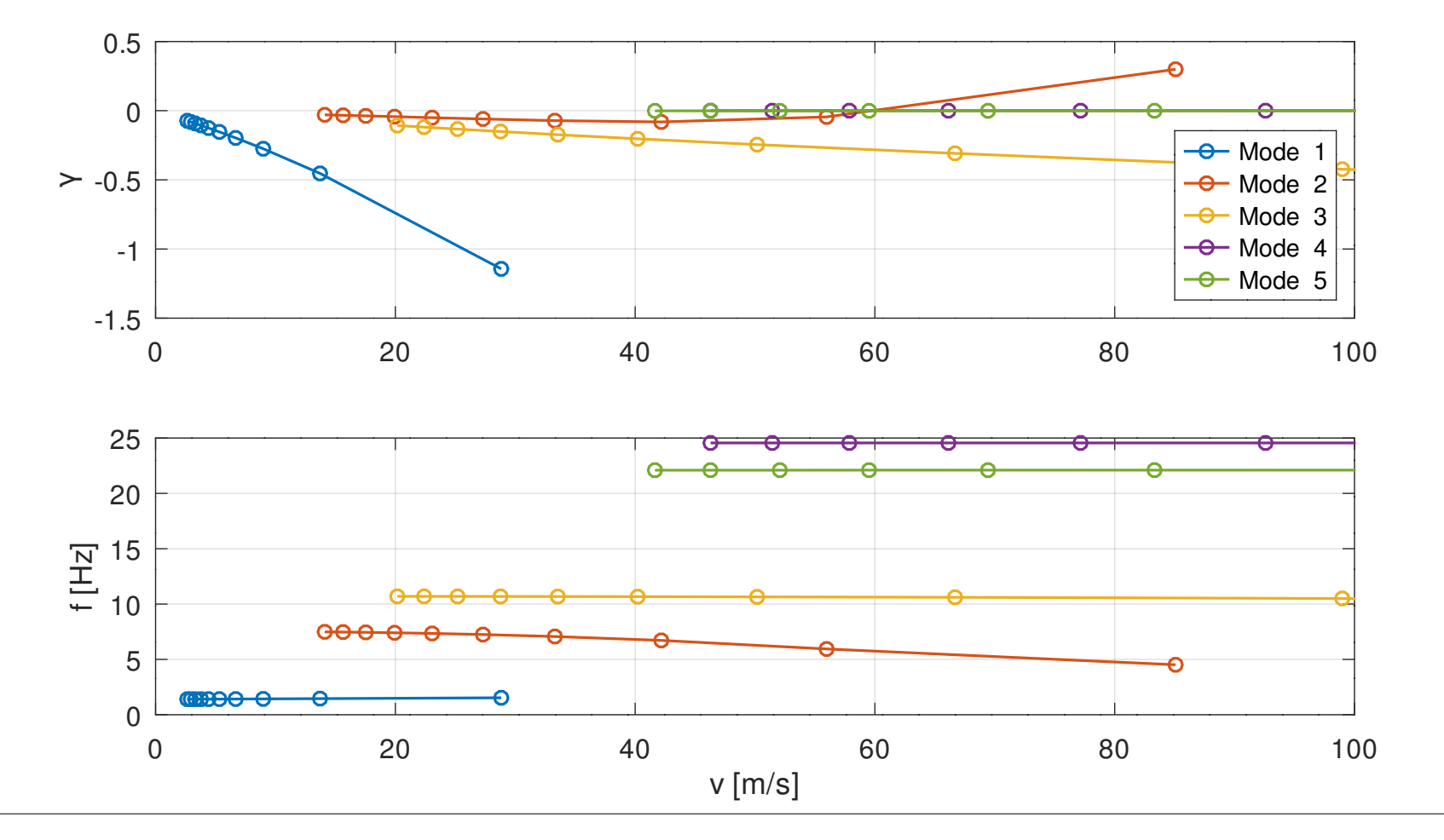

#### 15.01.24

#### 2.4 Beispiel

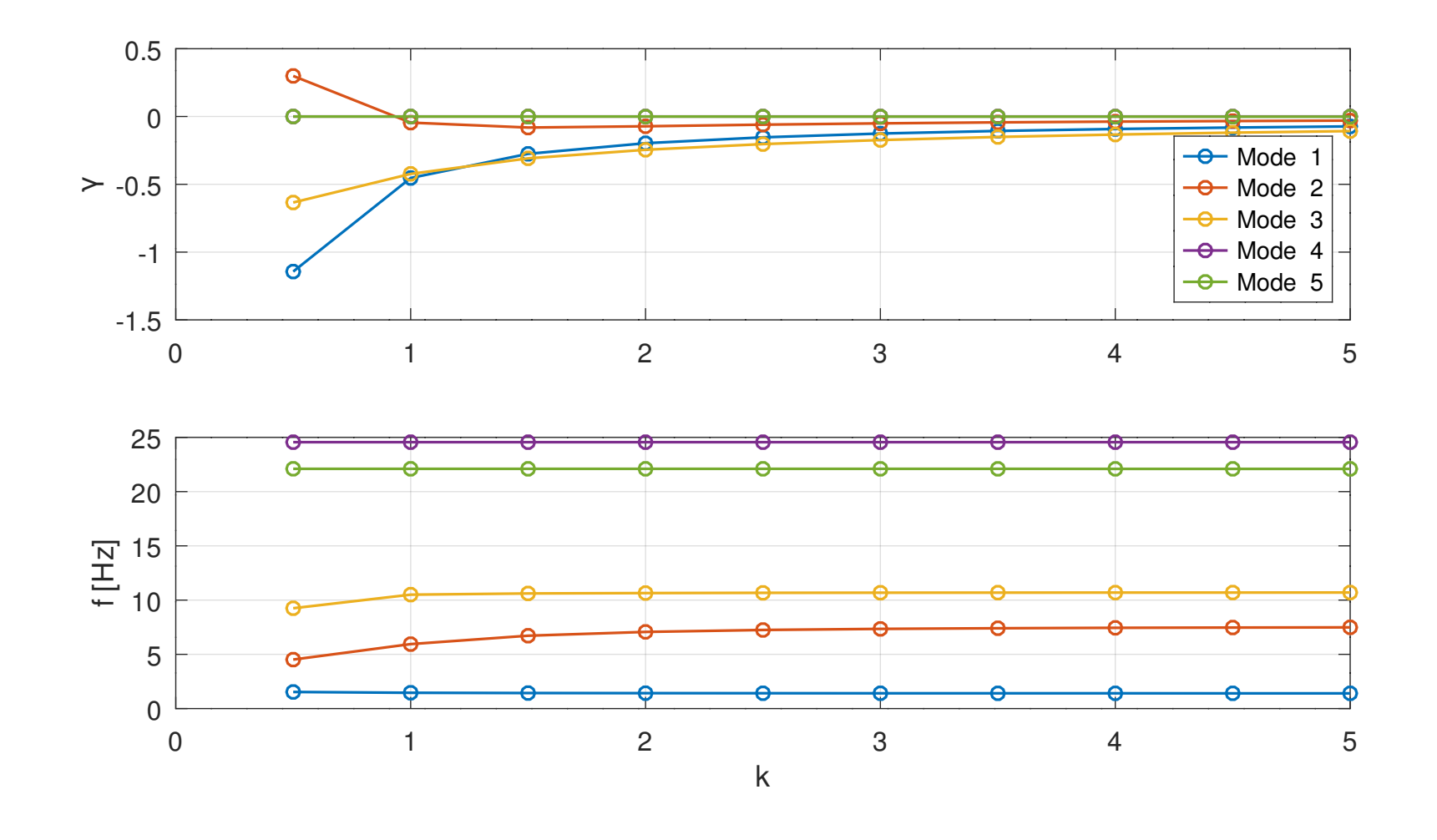

- Mode 2 wird instabil: Der Verlustfaktor hat einen Nulldurchgang zwischen den reduzierten Frequenzen 0,5 und 1,0, bei einer Geschwindigkeit von ca. 60 m/s.
- Für die Moden 4 und 5 ist der Verlustfaktor nahezu null:
	- Die Werte sind alle negativ.
	- Die Frequenzen ändern sich nur sehr wenig mit der reduzierten Frequenz und sind fast identisch mit Eigenfrequenzen der Struktur.
	- Das deutet darauf hin, dass die Strömung auf diese Moden wenig Einfluss hat.
- Die nicht dargestellten Moden sind im zu untersuchenden Geschwindigkeitsbereich alle stabil.
- Reduzierte Frequenzen für die zweite Analyse:
	- In der zweiten Analyse wird der Bereich um die reduzierte Frequenz von 1,0 genauer untersucht.
	- Gewählt werden reduzierte Frequenzen von 0,5 bis 1,5 mit einer Schrittweite von 0,1.
	- Ausgewertet wird nur die zweite Schwingform.

– Ergebnisse der zweiten Analyse:

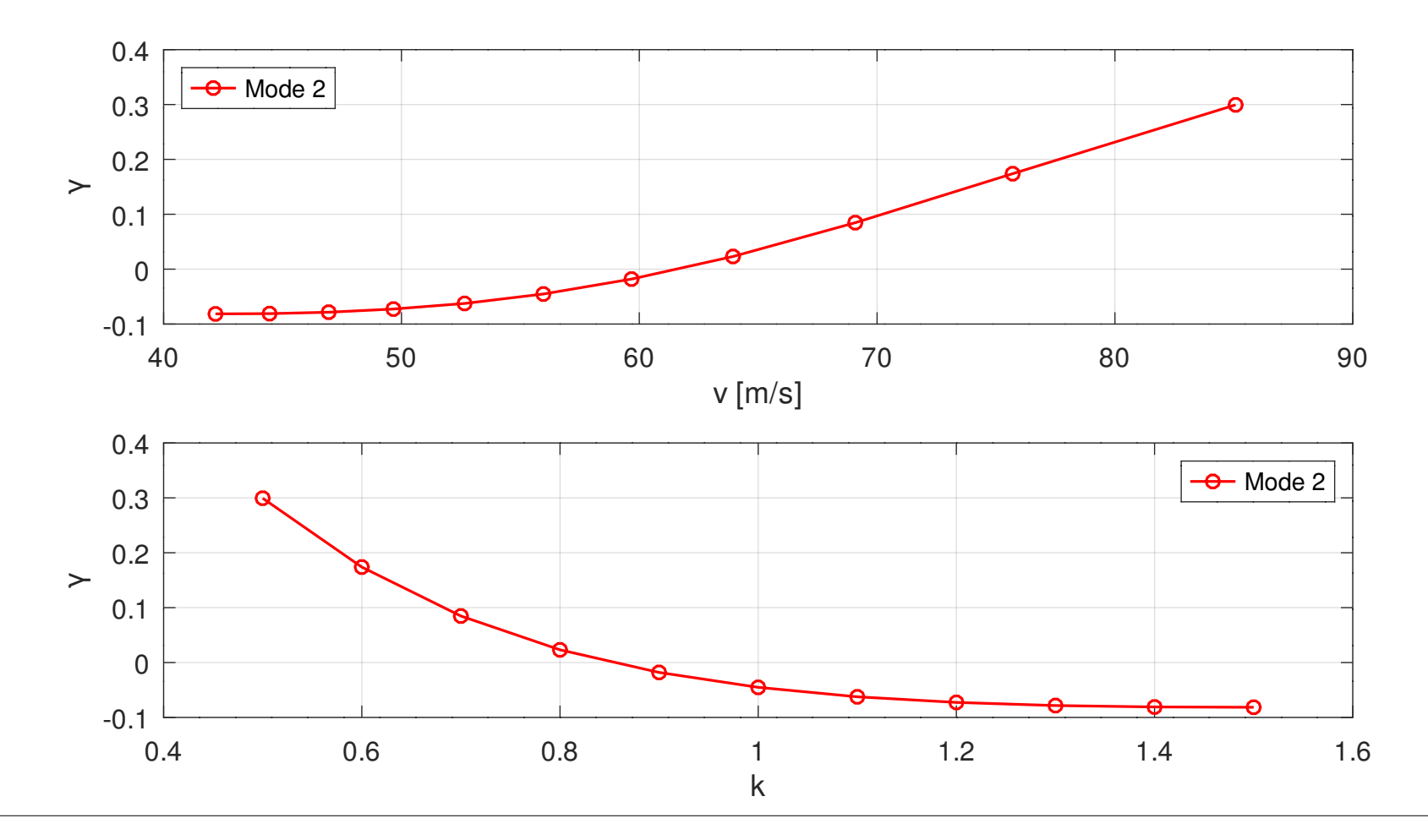

- Die Diagramme zeigen einen Nulldurchgang der Strukturdämpfung zwischen  $k = 0.8$  und  $k = 0.9$ .
- Reduzierte Frequenzen für die dritte Analyse:
	- In der dritten Analyse wird der Bereich zwischen den reduzierten Frequenzen 0,8 und 0,9 genauer untersucht.
	- Gewählt werden reduzierte Frequenzen von 0,8 bis 0,9 mit einer Schrittweite von 0,01.
	- Ausgewertet wird wieder nur die zweite Schwingform.

#### – Ergebnisse der dritten Analyse:

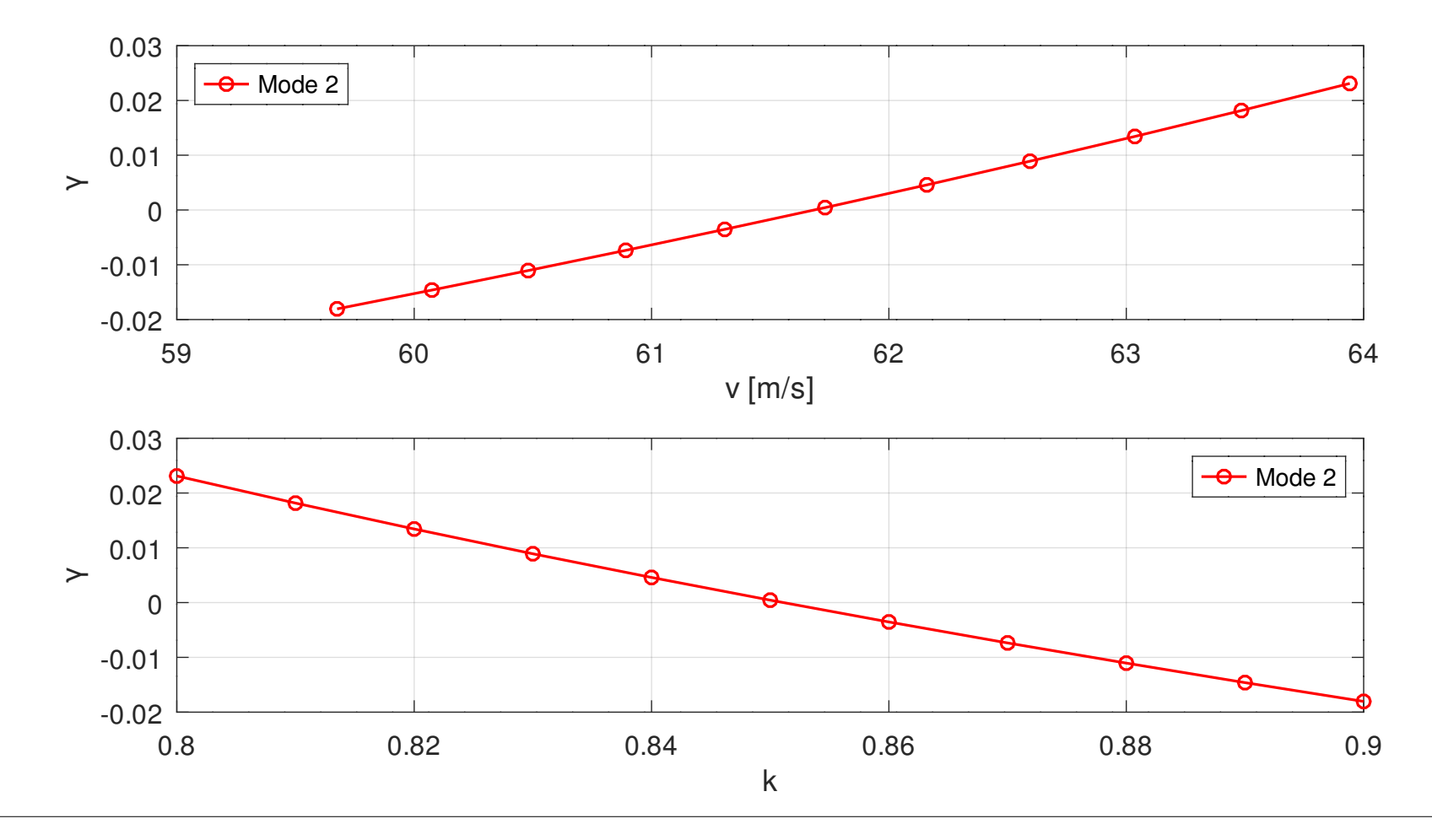

- Die Diagramme zeigen einen Nulldurchgang der Strukturdämpfung bei  $k \approx 0.85$ .
- Die Liste zeigt eine Flattergeschwindigkeit von ca. 61,7 m/s.

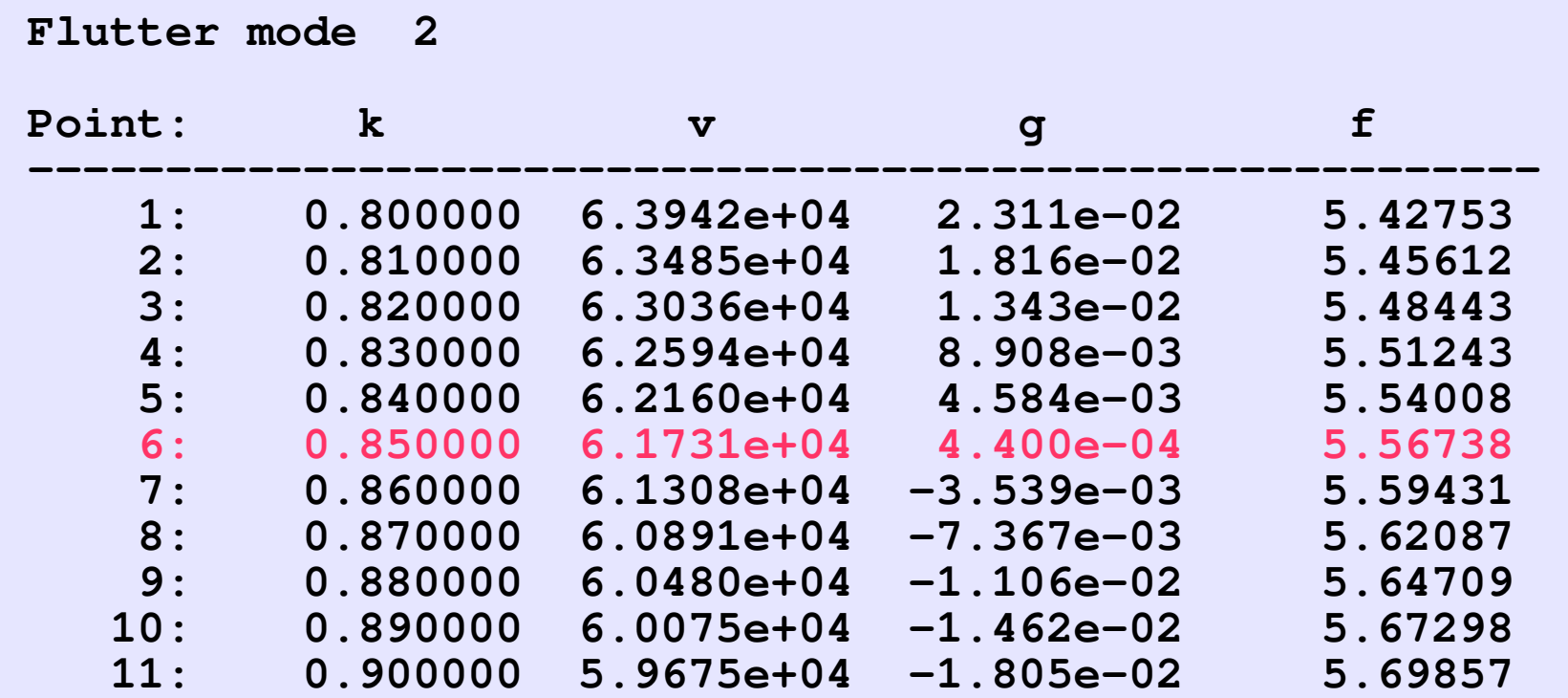

- pk-Methode
	- In der ersten Analyse wird der Geschwindigkeitsbereich von 20 m/s bis 70 m/s in Schritten von 10 m/s untersucht.
	- Das Diagramm auf der folgenden Seite zeigt:
		- Schwingungen mit von null verschiedener Frequenz treten als komplex konjugierte Paare auf, d. h. einmal mit positiver und einmal mit negativer Frequenz.
		- Die Frequenz des ersten Schwingungspaares ist ab einer Geschwindigkeit von 40 m/s null. Die zugehörigen Dämpfungskurven spalten sich in zwei Kurven auf.
		- Das zweite Schwingungspaar (Schwingungen 3 und 4) wird bei etwa 60 m/s instabil.

15.01.24

#### 2.4 Beispiel

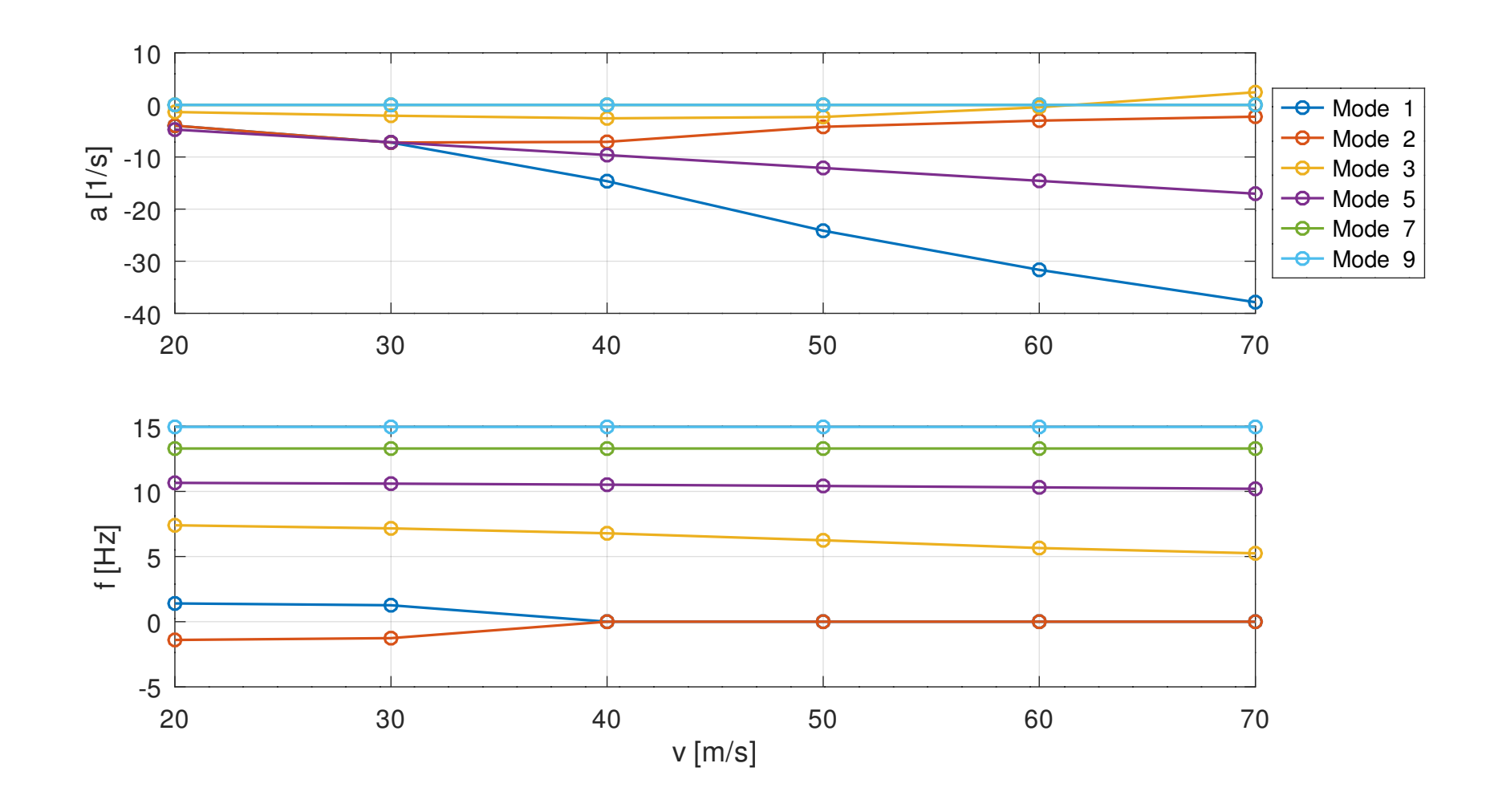

- In einer zweiten Analyse wird der Geschwindigkeitsbereich von 60 m/s bis 62 m/s mit einer Schrittweite von 0,1 m/s genauer untersucht.
- Ausgewertet wird nur die dritte Schwingung.
- Das Diagramm auf der nächsten Seite zeigt einen Nulldurchgang des Realteils zwischen 61,6 m/s und 61,7 m/s.
- Die Liste gibt dazu eine Frequenz von 5,57 Hz an.
- Diese Ergebnisse stimmen mit denen der k-Methode überein.

#### 15.01.24

#### 2.4 Beispiel

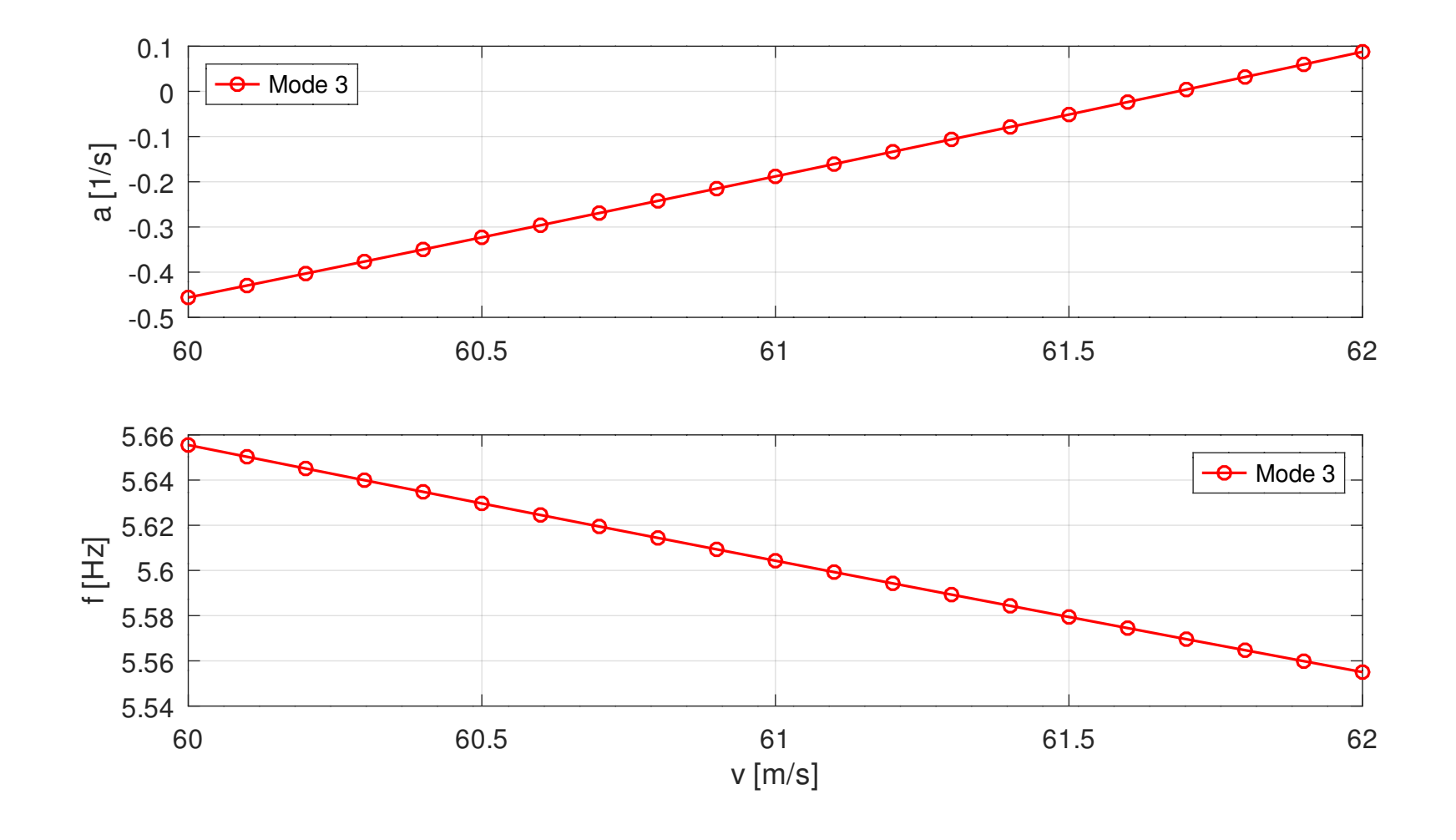

● Liste:

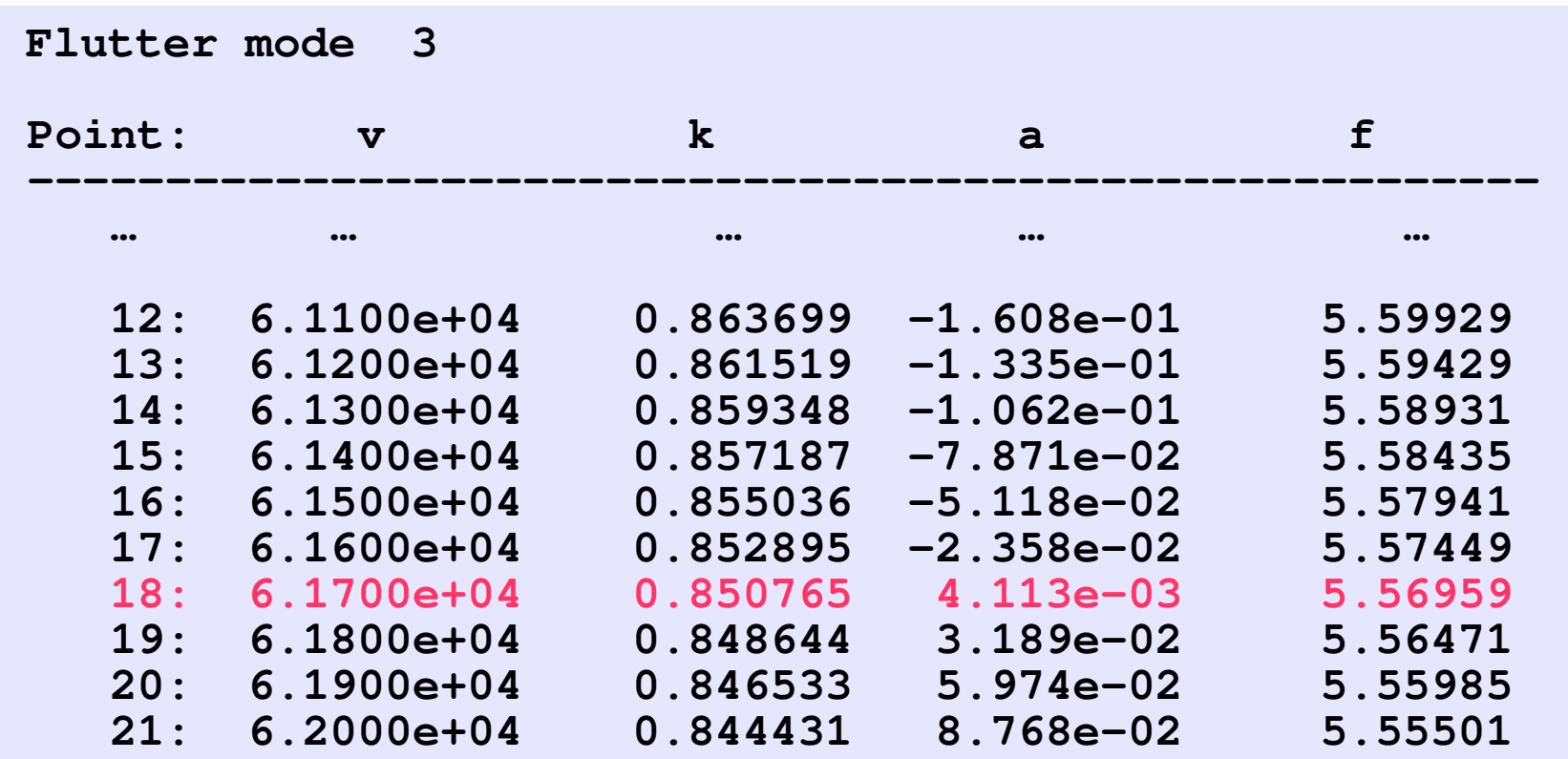

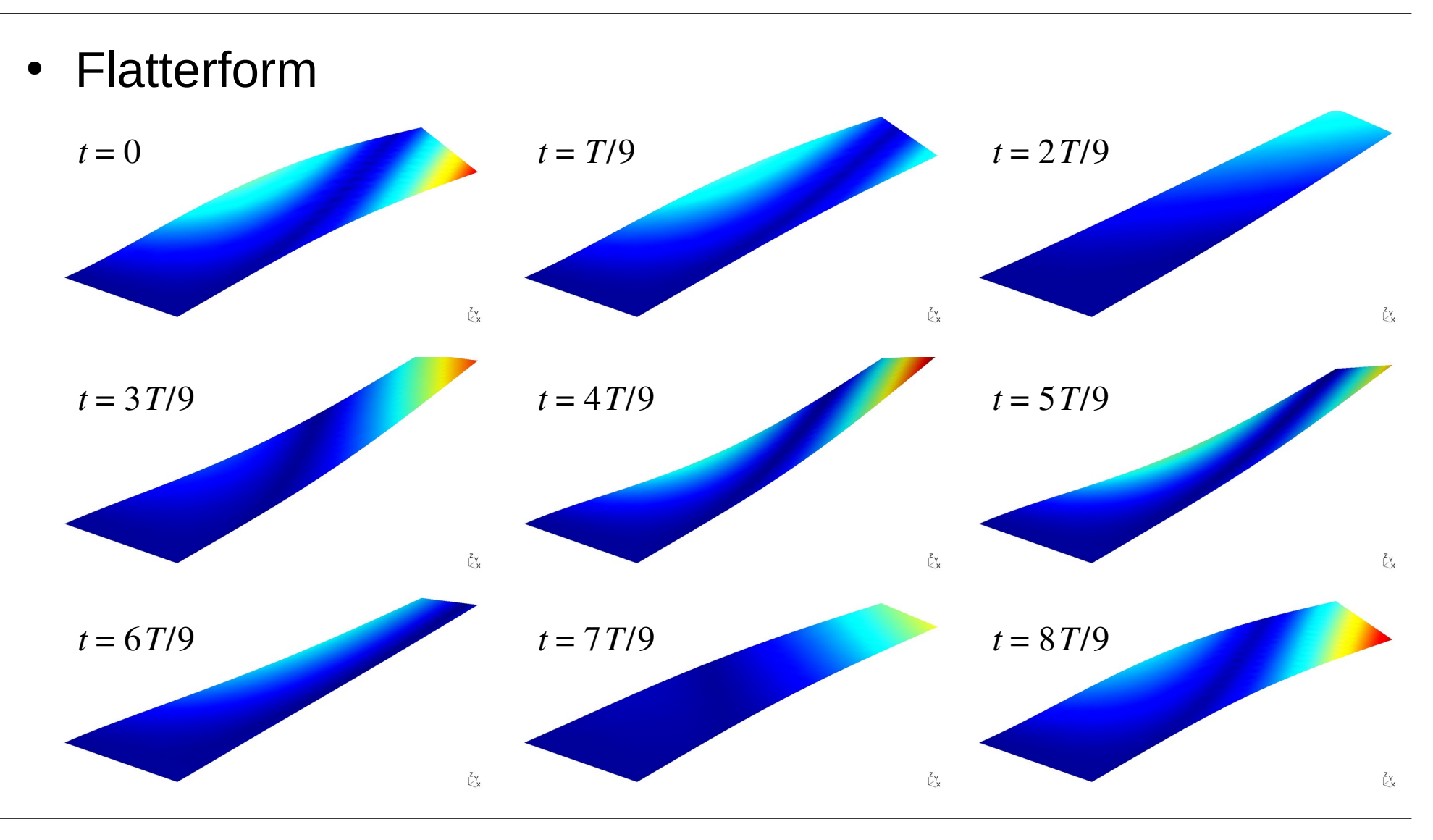

- Vergleich der Methoden:
	- Beide Methoden liefern die gleiche Flattergeschwindigkeit von 61,7 m/s und die gleiche Frequenz von 5,57 Hz.
	- Beide Methoden liefern die gleiche Flatterform, jedoch mit unterschiedlicher komplexer Skalierung.
	- Die Rechenzeit bei der k-Methode ist etwas kürzer, da das Eigenwertproblem nur einmal pro reduzierter Frequenz aufgestellt und gelöst werden muss.
	- Die Festlegung der reduzierten Frequenzen bei der k-Methode erfordert zusätzliche Untersuchungen. Der interessante Bereich muss durch mehrere Analysen eingegrenzt werden.

- Die pk-Methode erfordert mehr Rechenzeit, da für jede Geschwindigkeit und jedes Schwingungspaar mehrere Iterationen nötig sind, bei denen das Eigenwertproblem aufgestellt und gelöst werden muss.
- Da bei der pk-Methode die Geschwindigkeiten vorgegeben werden, ist sie leichter anzuwenden und einfacher auszuwerten.
- Die pk-Methode liefert auch bei kompressibler Strömung passende Ergebnisse, da Massendichte, Mach-Zahl und Geschwindigkeit passend vorgegeben werden können.